# Erlang

An introduction

Paolo Baldan Languages for Concurrency and Distribution

## Erlang, in a slogan

Declarative (functional) language for concurrent and **distributed fault-tolerant** systems

#### **Erlang** = **Functions** + **Concurrency** + **Messages**

#### Basics

- **Dynamic typing**
- **Light-weight processes**
- Total separation between processes (**no sharing**, naturally enforced by **functional style**)
- (Fast) **Message passing**
- **• Transparent distribution**

### Where does it come from?

- Old language with modern design
	- Created in '86 at Ericsson
	- Open sourced in '98
	- "Programming with Erlang" published in '07
	- Getting more and more popular ... also in different incarnations (cfr. **Elixir**)

## Intended domain

- Highly concurrent and distributed (hundreds of thousands of parallel activities)
- (Soft) real time
- Complex software (million of lines of code)
- High Availability (down times of minutes/year never down)
- Continuous operation (years)
- Continuous evolution / In service upgrade

## Principles

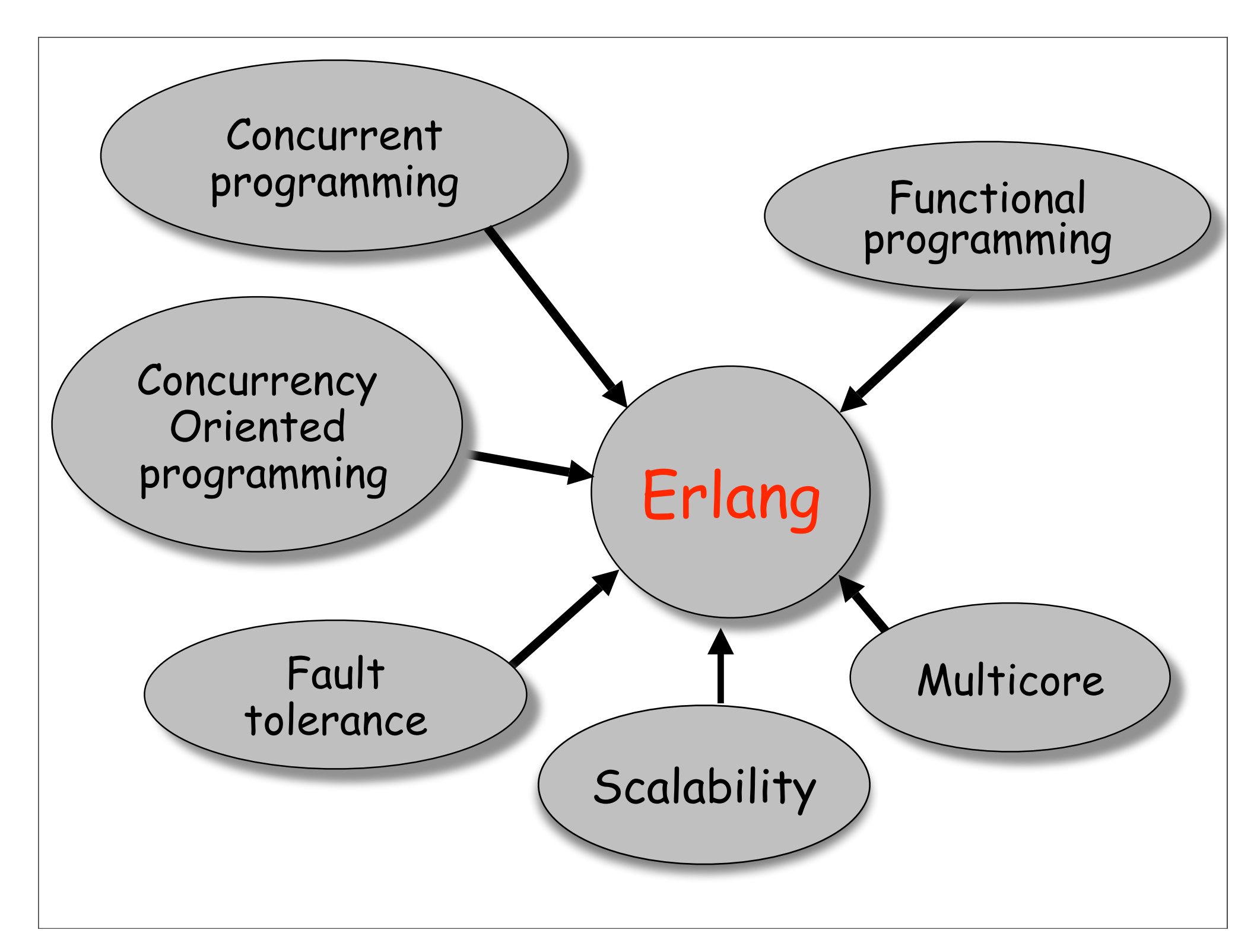

### Fault tolerance

- To make a system **fault tolerant** you need at least …
- **two** computers (and some form of coordination)

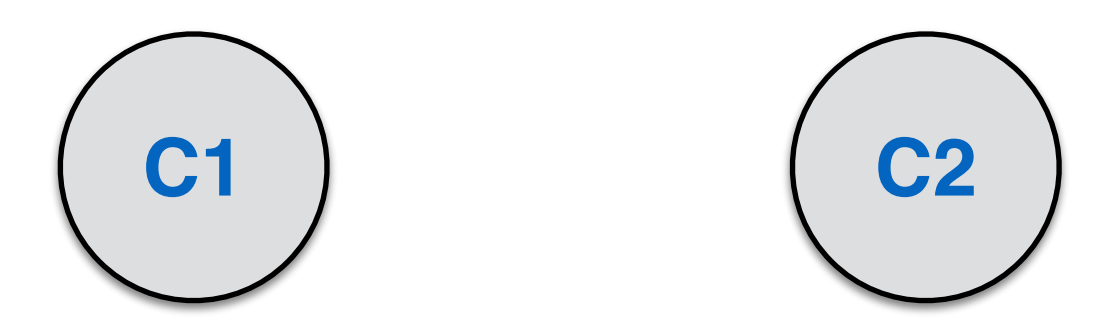

• If one crashes, the other takes over

### Fault tolerance

• To make a system **very fault tolerant** you need (at least) …

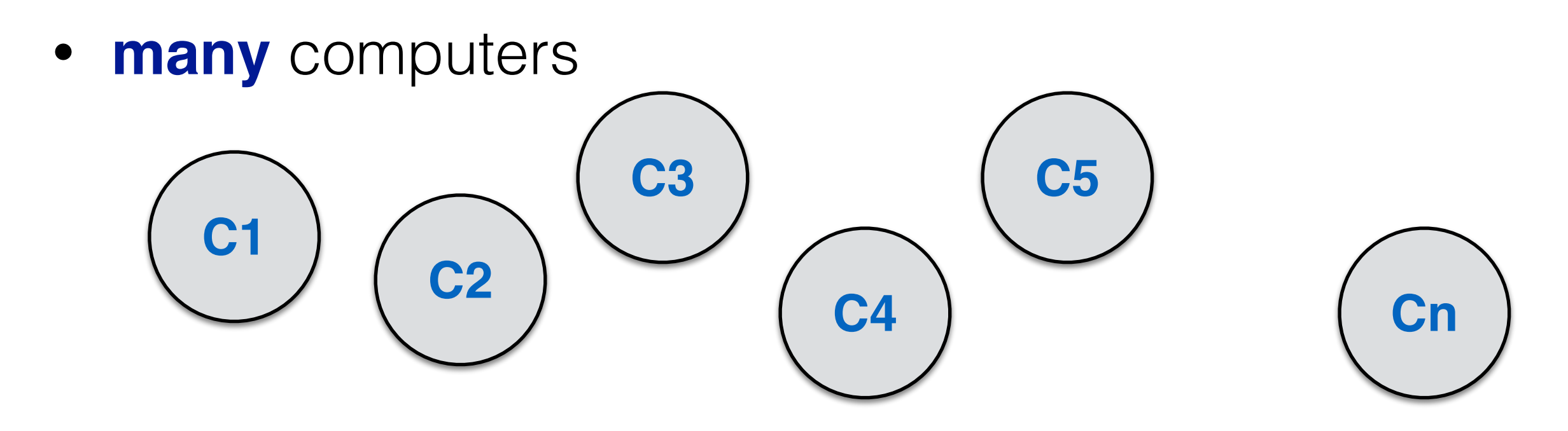

• Which also addresses **scalability**

- **Concurrency**
- **Distribution**
- **Fault tolerance**
- **Scalability**

faces of the same coin (inseparable)

## Models of concurrency

- **• Shared memory**
	- Threads
	- Mutexes and locks
- **• Message passing**
	- Processes
	- Messages

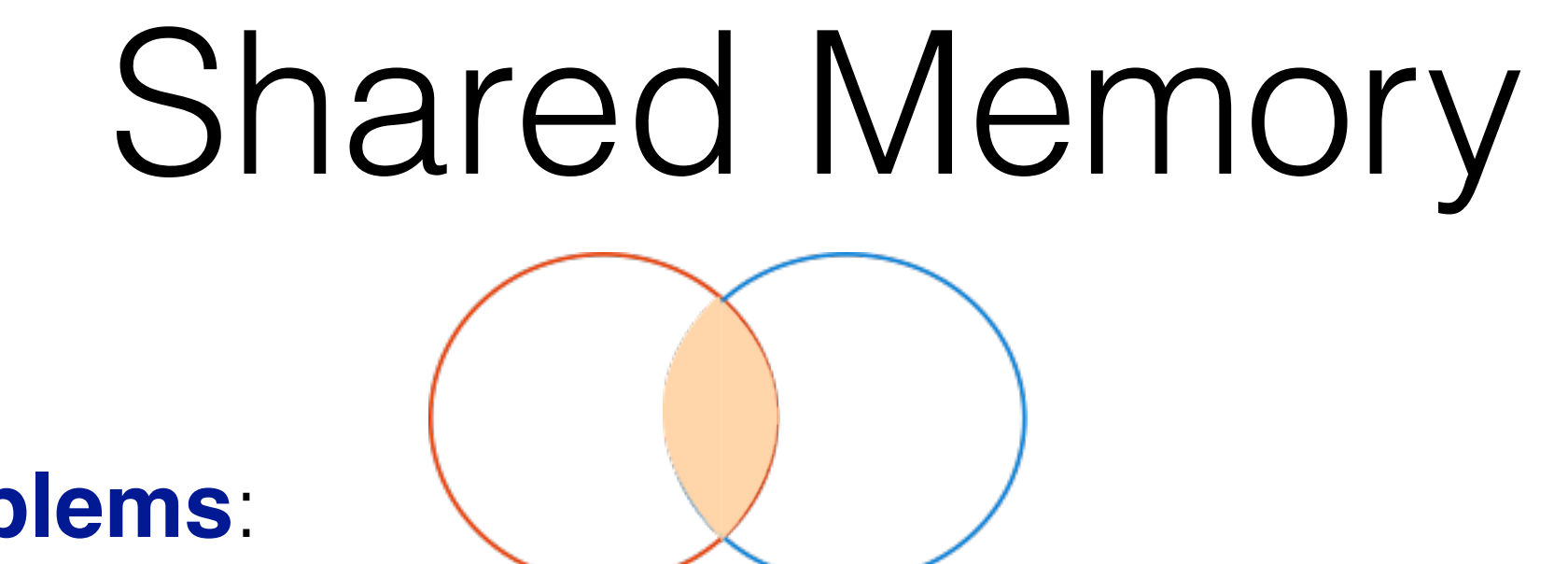

- **Problems**:
	- What if a thread **fails** in the critical section?

#### **corrupted shared memory**

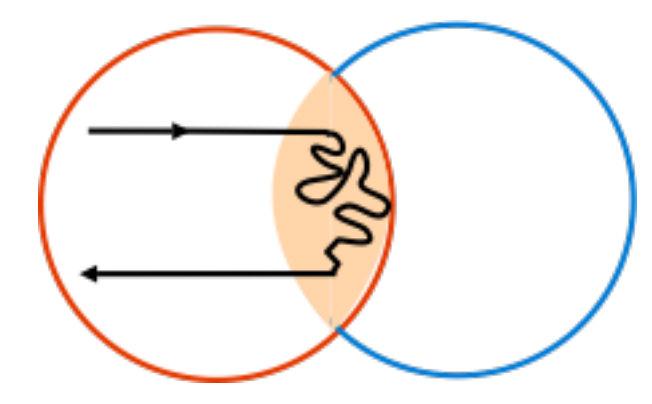

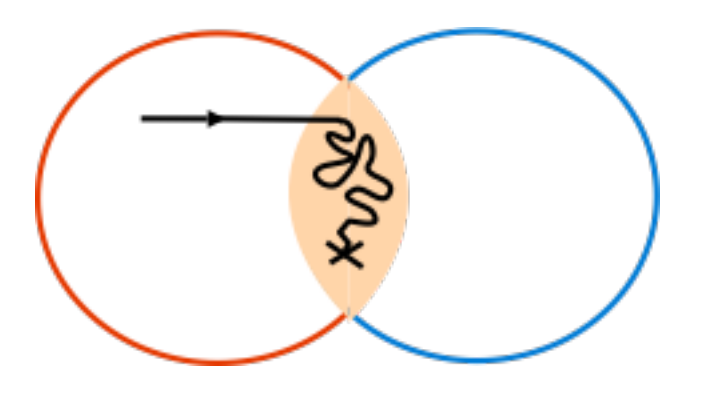

• Where do we (physically) locate the shared memory for **distributed systems**?

#### Message passing Concurrency

- **No sharing** (share by communicating)
- **No locks, mutexes** etc
- (Lots of) processes (fault tolerant, scalable) communicating via pure message passing

#### Concurrency oriented programming

- The world is **parallel** and **distributed**
- The observation of the **concurrency patterns** and **message channels** as a way of designing an application
- Concurrency seen as a **structuring paradigm** (without being shy at creating processes)

#### **Concurrency oriented programming (COP)**

## Message from …

#### "My first message is that **concurrency** is best regarded as a **program structuring principle**"

#### **Sir Tony Hoare**

Structured Concurrent Programming

## Transparent distribution

• Abstract from physical locations

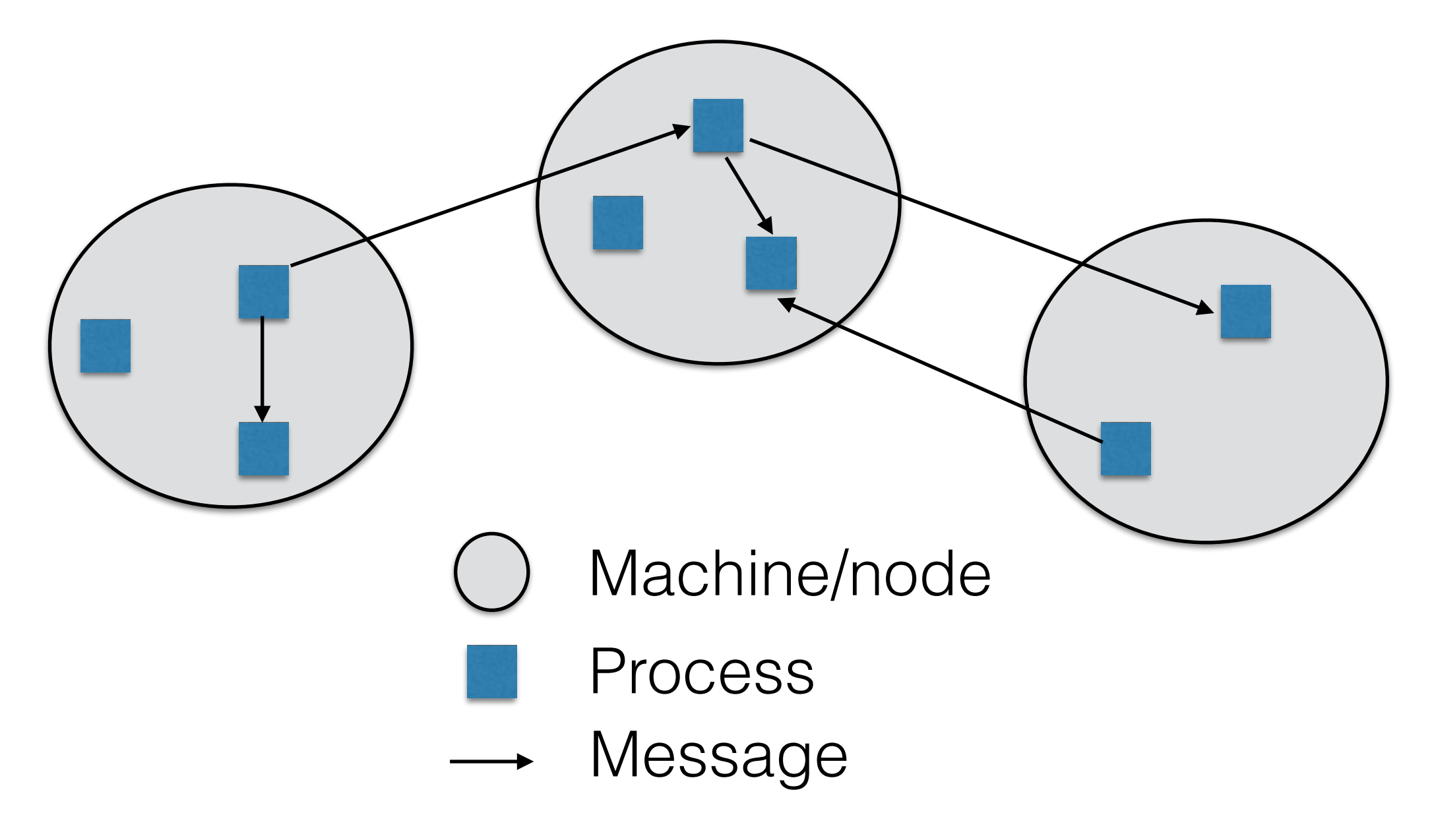

## Functional programming

• **Programs** are **expressions**, **computation** is **evaluation**

$$
P1 \rightarrow P2 \rightarrow P3 \dots \rightarrow Value
$$

- **No mutable state**
	- copy, not modify
	- essentially no side effects
- Nothing to lock and **automatic thread safety** when parallellized

## Multicore (& co.) era

- Paradigm shift in CPU architecture
	- **Multi core** (easily up to 8 cores)
	- **GPU** Graphical Processing Unit
	- NOC Network on chip (up to 80 and more cores)

## Hope

- Language and programming style exploiting parallelism
- **Ideally**: Make my program run **N times faster** on an **N core** CPU with
	- no changes to the program
	- no pain and suffering
- Can we have this? Somehow ...

Erlang basics

## Erlang

- Functional
- dynamic(ally typed)
- garbage collected
- eager
- compiled to Erlang runtime (BEAM instance)

### Shell

• Can play most tricks in the **shell**!

```
Erlang/OTP 26 [erts-14.2.5] [source] [64-bit] 
[smp:8:8] [ds:8:8:10] [async-threads:1] [jit] [dtrace]
Eshell V14.2.5 (press Ctrl+G to abort, type help(). 
for help)
1> help().
...
```
## Expression

• Terminated with a period, evaluate to a value

**1>** 2 + 15. 17 **2>** 15 **div** 2. 7 **3>** 2#101010. 42 **4>** 16#AE. 174

### Variables

- Start with **capital letter**
- Once "assigned", a variable is **immutable**
- "=" is **pattern matching**

Compare (and possibly instantiate vars in the lhs)

```
1 > Two = 2.2
2 > Two = 2.2
3 Two = 3.
** exception error: no match of right hand side value 3
```
### Modules

• Programs are organised in **modules**

```
-module(myMath).
-export([fac/1]).
fac(0) ->
     1;
fac(N) ->
    N * \text{fac}(N-1).
```

$$
fac(5) \rightarrow 5 * fac(5-1) \rightarrow 5 * fac(4)
$$
  

$$
\rightarrow 5 * 4 * fac(4-1) \rightarrow ...
$$

#### Modules

• Some functions are exported, some others are not

```
-module(myMath).
-export([fac/1]).
add(X, 0) \rightarrow X;add(X, Y) \rightarrow add(X, Y-1)+1.mu1(X,0) \rightarrow 0;
|\texttt{mul}(X,Y) \rangle -> add(mul(X,Y-1),X).
fac(0) \rightarrow 1;
fac(N) \rightarrow mul(N, fac(N-1)).
```
## Compilation

• A module can be compiled (and loaded)

```
1> c(myMath).
{ok,myMath}
```
• And used ...

```
2> myMath:fac(5).
120
3> myMath:fac(7).
5040
```
## Besides integers

• **Atoms**: constants with their own name for value

**1>** my\_atom. my\_atom **2>** new\_atom.

new\_atom

#### **• Booleans**

```
1> true and false.
false
2> false or true.
true
3> true xor false.
true andalso / orelse
```

```
4> not false.
true
5> not (true and true).
false
```
Lazy versions

## Tuples

• **Syntax** {comp1, comp2, comp3}

```
1> X = 10, Y = 4.
4
4> First.
10.
2> Point = {X,Y}.
\{10, 4\}3> {First,_} = Point.
{10,4}
```
## Tagged Tuples

• Tuples can be tagged for identifying their structure

```
5> Val.
{{10,5},red}
3> {colpoint, Val} = P** exception error: no match of right hand side
value {point,{10,5}}
4> {colpoint, Val} = CP
{colpoint, {10, 5}, red}1> P = \{point, \{10, 5\}\}.{point,{10,5}}
2> CP = \{colpoint, \{10, 5\}, red\}.
{colpoint, {{10,5},red}}
```
### Temperature converter

• Temperatures denoted by pairs {Unit, Value} where Unit can be c(elsius), or  $f(ahrenheit)$ 

```
-module(conv).
-export([convert/1]).
convert(\{c, X\}) ->
    {f, 1.8 * X + 32};convert({f, X}) ->
    \{c, (X-32)/1.8\}.
```
### Temperature converter

```
2> conv:convert({f,100}).
{c, 37.8}3> conv:convert({c,100}).
{f,212.0}
4> conv:convert({k,2}).
** exception error: no function clause matching …)
```
#### Temperature converter, Reprise

```
-module(conv).
-export([convert/1]).
convert({c, X}) ->
    {f, 1.8 * X + 32};convert({f, X}) ->
    \{c, (X-32)/1.8\}convert(_) ->
     error.
```
#### Lists

- **Syntax** [elem1, elem2, elem3, ....]
- Any type of element

1> [1, 2, 3, {numbers,[4,5,6]}, 5.34, atom].  $[1, 2, 3, {numbers, [4, 5, 6]}$ ,  $5.34$ ,  $atom]$ 

• Head and tail

```
11> hd([1,2,3,4]).1
12 > t1([1,2,3,4]).[2,3,4]
```
## Head/Tail, with matching

```
15> [ Head | Tail ] = [1, 2, 3, 4].
[1,2,3,4]
16> Head.
1
19> NewHead.
2
17> Tail.
[2,3,4]
18> [NewHead | NewTail] = Tail.
[2,3,4]
```

```
Length
```
 $len([])$   $\rightarrow$  0;  $len([$ T])  $\rightarrow$  $1+len(T)$ .

#### • With **tail recursion**

```
% lentr(L, N)
lentr([], N) \rightarrow N;
lentr([T], N) ->
    lentr(T,N+1).
lentr(L) ->
    lentr(L,0).
```
## More list ops

• Concatenation, subtraction

```
5 > [1, 2, 3] + [4, 5].
[1,2,3,4,5]
6 > [1, 2, 3, 4, 5] -- [1, 2, 3].
[4,5]
[7 > [2, 4, 2] -- [2, 4].
[2]
8 > [2, 4, 2] -- [2, 4, 2].
[]
```
## Comprehension

• Doubling

 $1 > [2*N \mid N \le -[1,2,3,4]].$ [2,4,6,8]

• Get the even

2>  $[X \mid X \le -1, 2, 3, 4, 5, 6, 7, 8, 9, 10]$ , X rem 2 =:= 0]. [2,4,6,8,10]

• Sum

5>  $[X+Y | X < - [1,2], Y < - [2,3]].$ [3,4,4,5]

#### Quicksort

```
-module(quicksort).
-export([qsort/1, triqsort/1]).
qsort([]) ->
     [];
qsort([Pivot|Rest]) ->
              qsort([ X || X <- Rest, X < Pivot]) 
           ++ [Pivot] 
          ++ qsort([ Y || Y <- Rest, Y >= Pivot]).
```

```
void QuickSort(int list[], int beg, int end)
\mathbf{f}int piv; int tmp;
    int 1, r, p;
    while (beg \lt end)
    €
         1 = \text{beg}; p = (\text{beg} + \text{end}) / 2; r = \text{end};
         \text{piv} = \text{list[p]}while (1)\mathbf{f}while ((1 \le r) 66 ((list[1] - piv) \le 0)) 1++;while ((1 \le r) 66 ((list[r] - piv) > 0)) r--;if (1 > r) break;
             tmp = list[1]; list[1] = list[r]; list[r] = tmp;if (p == r) p = 1;
              1++; r--;Ŧ.
         list[p] = list[r]; list[r] = piv;r--;if ((r - beq) < (end - 1))€
             QuickSort(list, beg, r);
             beg = 1;₹.
         else
         \mathbf{f}QuickSort(list, 1, end);
              end = r;
         }
    €
}
```
### If

• Sugar for (conditional) pattern matching

```
test(X, Y) ->
      if
        X < Y \longrightarrow -1;X = = Y \longrightarrow 0;X > Y \longrightarrow 1 end.
```

```
test(X, Y) when X < Y ->
  -1;test(X, X) ->
  0;
test(X, Y) when X > Y ->
     1.
```
#### Case

• Sugar for (conditional) pattern matching

```
insert(X, Set) ->
     case lists:member(X,Set) of
          true -> Set;
         false \rightarrow [X|Set]
     end.
```
# Types?

- **• Dynamically typed**
- Types inferred runtime (type errors are possible)
- **Type test** functions

is\_atom/1, is\_binary/1, is\_bitstring/1, is\_boolean/1

• **Type conversion** functions

atom\_to\_list/1, list\_to\_atom/1, integer\_to\_list/1 …

## Higher-order

• Functions are first class values

```
1> Double = fun(X) -> X * 2 end.#Fun<erl_eval.6.54118792>
2> Double(3).
6.
```
• Profitably used as function arguments

## Map, filter …

• Apply to all elements of a list

map(Fun, [First|Rest]) -> [Fun(First)|map(Fun,Rest)]; map(Fun, []) -> [].

• Filter only elements satisfying a predicate

```
filter(Pred, L)
filter(, [ ] ) -> [ ];
filter(Pred, [H|T]) \rightarrow case Pred(H) of
         true \rightarrow [H|filter(Pred, T)];
          false -> filter(Pred, T)
     end.
```
### Example

• Convert a list of temperatures

```
1> Temps = [{"Milan", {c, 10}}, {"Turin", {c, 12}},... ]
2 > Fun = fun(X) ->
               {City, Temp} = X, {City,conv:convert(Temp)} end.
3> map(Fun, Temps)
```
 $4 > [\{ "Milan", \{f,50.0\} \}, { "Turin", \{f,53.6\} } , ... ]$ 

### Example

• Keep only warm temperatures

```
1> Temps = [{"Milan", {c, 10}}, {"Turin", {c, 12}}, ... ]
2 > Pred = fun(X) ->
                {City, {c, Temp}} = X, Temp >= 12 end.
3> filter(Fun, Temps)
```
4> [{"Turin", {c,12}}, …]

## Erlang: Concurrency

#### Processes

- Basic **structuring concept** for concurrency (everything is a process)
- Execute a **function** on some **parameters**
- Strongly **isolated** (no sharing)
- Identified by an **identifier** (id or name), that can be passed (and cannot be forged)

### Messages

- Processes communicate through **asynchronous message passing** (with known companions)
- Messages are atomic (delivered or not)
- Messages are sent to a process and kept in a **message queue** (the **mailbox**)
- A process can be informed about the status of other processes (detect a **failure**)

### General structure

- Processes typically sit in an **infinite loop**
	- **get** a message
	- **process** the message
	- start over
- The mailbox can be accessed **selectively**

#### Actor model

- **Everything is an actor** and actors execute **concurrently**
- Actors can
	- **send** messages to other actors, **asynchronously** (**mailing**);
	- designate the **behaviour** for the messages received
	- **create** new actors;
- An actor can **communicate** only with actors whose **address is known**, and **addresses can be passed**

## Creating processes

**spawn(Module, Exported\_Function, Arg\_List)**

- Create a new **process** executing
	- a **function**
	- **exported** by some module
	- on a **list of arguments**
- Returns a **pid**, uniquely identifying the process

#### Tick

```
-module(tick).
-export([start/0, tick/2]).
tick(Msg, \theta) ->
     done;
tick(Msg, N) ->
     io:format("Here is tick saying \"~p\" ~B times~n",
                [Msg,N]),
     tick(Msg, N - 1).
start() \rightarrow spawn(tick, tick, [yup, 3]),
     spawn(tick, tick, [yap, 2]).
```
#### Tick tock … run

Here is tick saying "yap" 1 times 7> tick:start(). Here is tick saying "yup" 3 times Here is tick saying "yap" 2 times Here is tick saying "yup" 2 times Here is tick saying "yup" 1 times

8>

## Fast spawning

• Lightweight (not 1-1 with system threads)

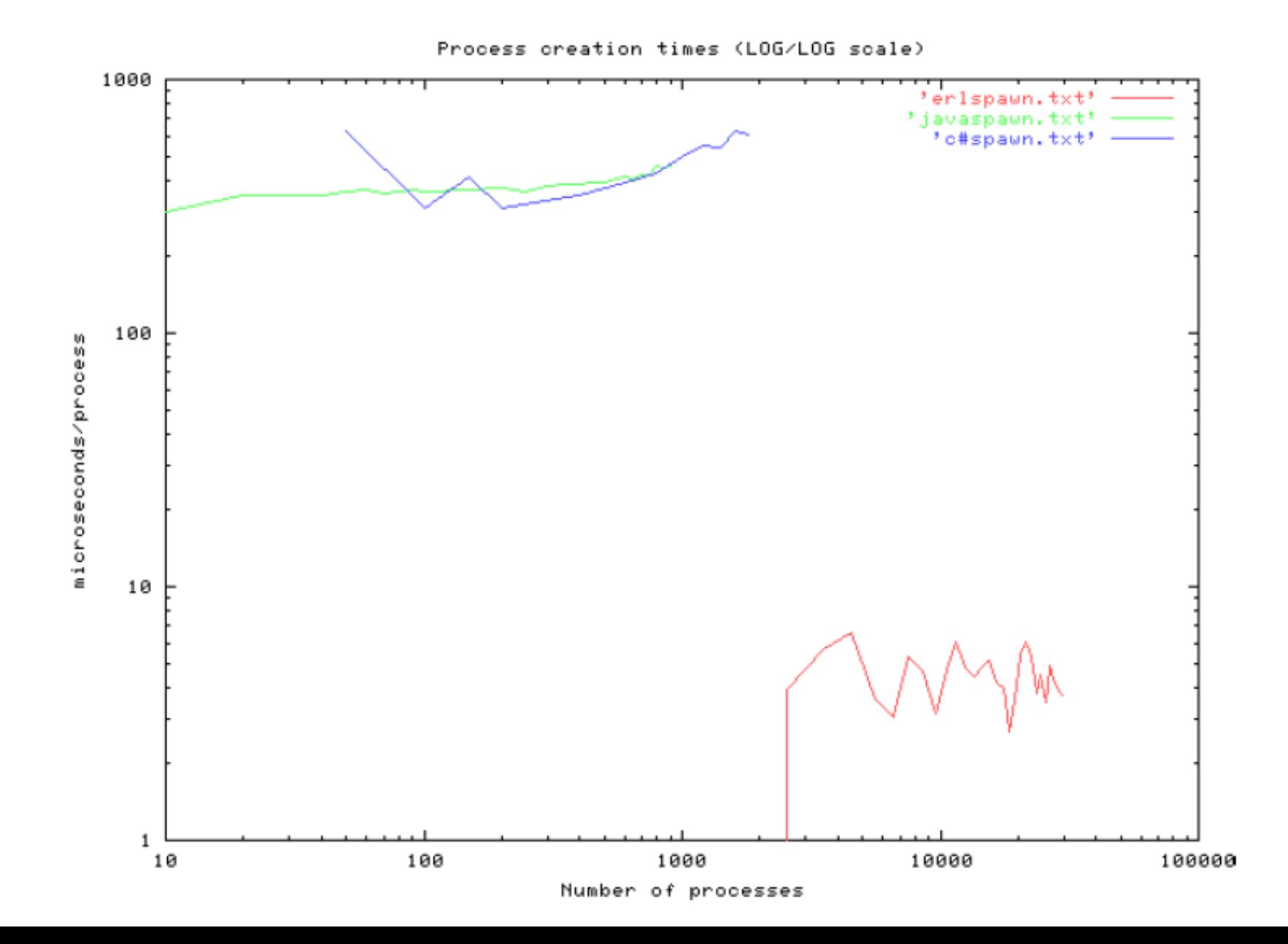

# Fast spawning

- **Goroutines**: Managed by the runtime, lightweight threads multiplexed over a number of system threads (green threads)
- **Erlang processes**: managed by the Beam VM, multiplexed over a thread pool, no shared memory (green processes)
- **Java**:
	- **Java Threads** are (although not defined by the specification) platform threads, heavy (1Mb memory footprint)
	- **Java Virtual Threads** (since Java 21), lightweight threads, multiplexed over a thread pool, shared memory very similar to goroutines, but possibly heavier

### Communication

- Asynchronous message passing
- **Messages** are valid **Erlang terms** (lists, tuples, integers, atoms, **pids**, …)
- Each process has a **message queue**
- A message can be **sent** to a process (non blocking)
- A process can **selectively receive** messages on its queue (blocking)

#### Send and receive

**• Send**

pid ! msg

**• Receive**

```
receive
  msg pattern1 ->
               action1;
   msg_pattern2 ->
                action2;
 ...
end
```
### Multiplier: server

```
-module(mulServer).
-export([start/0, mul_server/0]).
mul server() \rightarrow receive
         \{X, Y, Pid\} ->
              Pid ! X*Y,
              mul_server();
          stop ->
              io:format("Server stopping ... ", [])
     end.
```
#### Multiplier: server (concurrent)

```
-module(mulServerConc).
-export([start/0, mul_server/0]).
mul server() \rightarrow receive
         \{X, Y, Pid\} ->
              span(fun) \rightarrow Pid ! X*Y end.),
              mul_server();
          stop ->
               io:format("Server stopping ... ", [])
     end.
```
### Multiplier: client

```
start() ->
    Server = spam(proc2, mul server, [] Server ! {2, 2, self()},
     Server ! {2, 4, self()},
     receive
         P1 \rightarrowio:format("Product 2 \times 2 = -B - n", [P1])
     end,
     receive
         P2 \rightarrowio:format("Product 2 * 4 = -B - n", [P2])
     end,
     Server!stop.
```
### Problems

- Receive for concurrent server can be out of order
- What if we want different binary operations (e.g., sum and product)
- Messages not of the right format are kept in the mailbox
- Everyone knowing the server can shut it down
- The Client could wait for the answer indefinitely

## MultiplierAdder: server

```
-module(mulAddServer).
% messages are of the kind {Op, X, Y, Pid} 
mul add server() -> receive
         \{mul, X, Y, Pid\} ->
             span(fun) \rightarrow Pid ! X*Y.),
             mul add server();
         {add, X, Y, Pid} \rightarrowspan(fun) \rightarrow Pid ! X+Y.),
             mul add server();
          stop ->
              io:format("Server stopping ...", [])
     end.
```
mulAddSever.erl

## Careful with the mailbox

• What if the server gets wrongly formatted messages?

# However, as **messages not matched** by receive are **left in the** # **mailbox**, it is the **programmer's responsibility** to make sure # that the system does not fill up with such messages.

- Do something with **unmatched messages**
- Try to avoid unmatched messages offering a **communication interface**

#### Process unmatched messages

```
-module(mulAddServer).
% messages are of the kind {Op, X, Y, Pid} 
mul add server() ->
     receive
         {mul, X, Y, Pid} -> … ;
         {add, X, Y, Pid} -> … ;
         stop -> … ;
 …
         M -> do st. with message M (e.g., log error)
     end.
```
mulAddSever1.erl

### Offer an interface

```
-module(mulAddServer).
mul(Server, X, Y) \rightarrowServer ! {mul, X, Y, self()}.
add(Server, X, Y) \rightarrowServer ! {add, X, Y, self()}.
mul add server() ->
     receive
          {mul, X, Y, Pid} -> … ;
          {add, X, Y, Pid} -> … ;
        stop -> ...;
   end.
```
mulAddSever2.erl

# Registering

• Processes can be registered

register(Alias, Pid)

- Useful for **restarting behaviours** (node visibility)
- Alias can be unregistered (done automatically when aliased process dies)

unregister(Alias)

# Timing out

• A receive can be exited after some time:

```
receive
    Msg1 \rightarrow action1;
    Msg2 \rightarrow action2
 …
      after Time ->
           action after timeout
```
• Example

# Multiplier, again

- The server (mul\_server) is registered (as 'multiplier')
- Accessible to clients knowing the name
- The server can be stopped 'only by the creator' (secret = creator pid … not very secret)
- The client sends and gets 'signed' messages and possibly timeouts if answer takes too long.

# Multiplier, again

• The server (mul\_server) is registered (as **multiplier**) when started

```
start() \rightarrowServer = spam(mulServerReg, mul server, [self()]), register(multiplier, Server),
```
• Known as multiplier in the node

• Pid of the creator is passed to the server, to be kept in the "server state"

#### Server

```
mul_server(Creator) ->
    receive
         % mul message: provide answer 'signed' 
         % with an id
        \{Id, Pid, X, Y\} ->
             span(fun() \rightarrow Pid : {Id, X*Y} end),mul server(Creator);
    end.
         % stop message, not from creator
        {Pid, stop} \rightarrow io:format("Process \"~w\" not allowed
                          to stop ...~n", [Pid]),
              mul server(Creator)
         % stop message (only by creator)
         {Creator, stop} ->
              io:format("Server stopping ...~n", []);
```
#### Client

```
client() \rightarrow % first message
    Id1 = crypto: strong rand bytes(5),
    Msg1 = {Id1, self(), 2, 2}, multiplier ! Msg1,
     receive
        {Id1, P1} \rightarrowout result(Msg1,P1)
     after
       10 - \geout result(Msg1,fail)
     end,
     multiplier ! {self(), stop },
```
#### Robustness

- Abnormal termination is normal: "**Let it crash"**  philosophy
- Primitives allows to "**link**" processes in a way that processes in the same group are notified of abnormal (error) events
- The structuring can be **hierarchical** allowing for layered applications: workers, controllers, supervisors

# Links and monitors

• A process can be **linked to** or **monitor** another process

- A process can **exit**
	- **normally** run out of code or  $exit(normal)$
	- **abnormally** error or exit(Reason)

## Links

• (Bidirectional) link between caller and pid

#### **link(Pid)**

- When a process exits, linked processes receive a **signal**, carrying **pid** and **exit reason**
- By default
	- **normal exits** ignored
	- **kill** the receiving process. • **abnormal exits**

**propagate** the error signal to the links of the killed process

# Links, more control

• A process can become a **supervisor process**  (also called **system process**)

process\_flag(trap\_exit, true).

• The **exit signal** is caught as a **message**

{'EXIT',Pid, Reason}

# Links, more control

• E.g., in the process start (see before)

```
start() \rightarrow process_flag(trap_exit, true),
  Server = spam(mulServerReg, mul server, [self()]), link(Server),
   register(multiplier, Server),
  ...
   receive
      {'EXIT', Server, Reason} ->
             % depending on reason, possibly 
             % restart the server
```
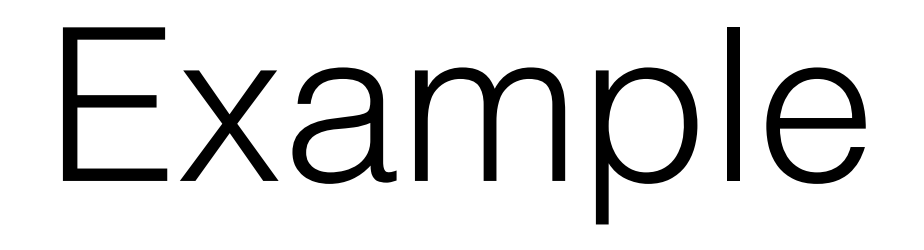

- A server that gets messages consisting of a **function** and **its arguments**
- Execute the **function** on the arguments as a **"supervised" servant**, keeping a list of the unfinished tasks
- For each servant, get the result and provides it to the corresponding client.
- In case of abnormal exit of the servant, retry

hierarchy.erl

#### Example: servant

```
% Given a function and some arguments
% - executes the functions on the arguments
% - or randomly fails (75% of the times)
servant(F, Args, Server) -> 
     case rand:uniform(4) of
         % regular execution, notify the server 
         % providing the result
        1 - \ge Server ! {answ, {self(), F(Args)}};
         % failure
\sim\rightarrowexit(went wrong)
     end.
```

```
% The server keeps in its state
```
- % **Creator**: the pid of the creator
- % **WaitingList:** list of requests being processed of
- % the kind **{Servant,Client,F,Args}** including
- % Servant's pid, client's pid, request data

```
server(Creator, WaitingList) ->
     % Supervisor process: traps the exit signals
     process_flag(trap_exit, true),
     receive
       % (1) client request 
       % (2) normal termination from servant
       % (3) error message from servant
       % (4) stop request from creator
       % (5) stop request from non creator
     end.
```

```
% (1) client request
{req, {Client, F, Args}} ->
    % spawn and link at the same time (atomic)
   Servant = spawn link(hierarchy, servant, [F, Args, self()]),
    server(Creator, [{Servant,Client,F,Args} | WaitingList]);
% (2) normal termination from servant
{answ, {Servant, Result}} ->
     {_,Client,F,Args} = lists:keyfind(Servant,1,WaitingList),
     Client ! {answ, {Client, F,Args}, Result},
     server(Creator, WaitingList--[{Servant,Client,F,Args}]);
```

```
% (3) error message from servant
{'EXIT', Servant, went_wrong } ->
     {_,Client,F,Args} = lists:keyfind(Servant,1,WaitingList),
     io:format("Servant ~w went wrong, retrying ...~n", [Servant]),
    NewServant = spawn link(hierarchy, servant, [F, Args, self()]),
     server(Creator, (WaitingList--[{Servant,Client,F,Args}])
                                  ++ [{NewServant,Client,F,Args}] );
% (4) stop request from creator
{Creator, stop} ->
    io:format("Server stopping ...~n", []),
    exit(normal) ;
% (5) stop request not from creator
{Pid, stop} \rightarrow io:format("Process \"~w\" not allowed ...~n", [Pid]),
    server(Creator,WaitingList)
```
#### Example: creator

```
start() ->
     % create and register the the server
    Server = spawn(hierarchy, server, [self(),[]]),
     register(pserver, Server),
     % accessible to some client, without getting the pid
    spawn(hierarchy, client, []),
     % wait a bit and stops the server
     timer:sleep(1000),
    pserver ! {self(), stop}.
```
# Example: client

```
client() ->
     % first message
    Msg1 = {self(), fun([X,Y]) -> X*Y end, [1,2]}, pserver ! {req, Msg1},
     % wait for result, possibly timing out
     receive
         \{answ, Msq1, R1\} ->
             out_result(product,R1)
     after
        10 - \geout result(product,fail)
     end,
 ...
```
#### Exercise

- Modify the system as follows:
	- The server creates a servant for each request
	- In case of normal termination, the servant itself send the result to the client
	- In case of abnormal termination of the servant, the server is notified and a new servant is created

#### Monitors

• Create a "**unidirectional" link**: current process monitors the process Pid

monitor(process, Pid)

• On exits the monitor process gets a message

{'DOWN', MonitorReference, process, Pid, Reason}

## Distribution

#### **• Distributed Erlang**

- Processes run in various Erlang nodes, same intranode primitives
- Applications running in a **distributed trusted environment** (cluster)
- **• Socket-based distribution** 
	- TCP/IP sockets to communicate in an untrusted environment
	- less flexibile, but more secure

# Distributed Erlang

• Actors are spread on different **nodes**

- **Node A** can communicate with **Node B** if they share a cookie (**magic cookie**) and know each other name
- Start a node (with cookie)

erl -sname name -setcookie cookie *% same host* erl -name name@host -setcookie cookie *% across hosts*

# Connections

- Node in Erlang are loosely connected
- **Connecting nodes**

net\_kernel:connect\_node(NodeName)

Also implicitly established at first connection attempt

- Connections are **transitive**
- If a node goes down, all connections to it are removed.

#### Connections

```
erl -sname node1@host -setcookie "a"
erl -sname node2@host -setcookie "a"
erl -sname node3@host -setcookie "a"
node1> nodes().
\lceilnode1> net kernel:connect node('node2@host').
True
node1> nodes().
['node2@host']
node2> net kernel:connect node('node3@host').
True
node1> nodes().
['node2@host', 'node3@host']
```
# Distributing

- Lifting to the cluster level works reasonably smoothly
	- primitives like spawn, link, monitor etc. has additional node parameter, e.g.

spawn(Node, Module, Exported\_Function, Arg List)

- registered names are local to nodes, hence pid must be used (or see **global** module)
- when spawning a process at a node, the code must be available at that node

# Example

- The previous example, of a server getting a list of tasks to execute modified as follows:
	- client, server and slaves on different nodes
	- the server monitors the slaves, on fail it retries on a (possibly) different node

```
% The server keeps in its state
% - Creator: the pid of the creator
% - WaitingList: list of requests being processed of 
% the kind {Servant,Client,F,Args} including 
% Servant's pid, client's pid, request data
% - Slaves: list of slave nodes, first in the list is 
% next to use, and then reinserted as last
server(Creator, WaitingList, Slaves) ->
    % Supervisor process: traps the exit signals
    process_flag(trap_exit, true),
```

```
% (1) client request
{req, {Client, F, Args}} ->
   % get the next slave
    [Slave|SlavesRest] = Slaves,
    % spawn and link at the same time (atomic)
    Servant = spawn_link(Slave, distributed, servant,
                                                [F, Args, self()]),
    server(Creator, 
           [{Servant,Client,F,Args} | WaitingList], 
           SlavesRest++[Slave]);
```

```
% (3) error message from callback
{'EXIT', Servant, went_wrong } ->
     % get the next slave
     [Slave|SlavesRest] = Slaves,
     {_,Client,F,Args} = lists:keyfind(Servant,1,WaitingList),
     NewServant = spawn_link(Slave, distributed, servant, 
                                                 [F, Args, self()]),
     server(Creator,
            WaitingList--[{Servant,Client,F,Args}]
                         ++[{NewServant,Client,F,Args}],
            SlavesRest++[Slave]);
```
## Socket-based distribution

- Standard (low level) socket interface (gen\_tcp) module)
	- Server: listen, accept
	- Client: connect
	- send, recv

## Open Telecom Platform (OTP)

- A set of design principles
- A set of libraries
- Developed and used by Ericsson to build largescale, fault-tolerant, distributed applications with pre-designed skeletons and patterns (server, fsm, event …)

#### gen\_server

- Need to implement a number of callbacks
	- **init** (set up, initialise the state)
	- **handle cast** (asynchronous call without a reply, determining a state change)
	- **handle call** (synchronous call with a reply)
	- **terminate**

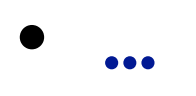

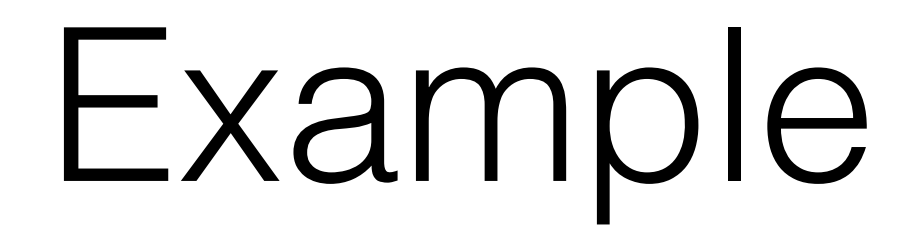

• Multiplier realised with **gen\_server**

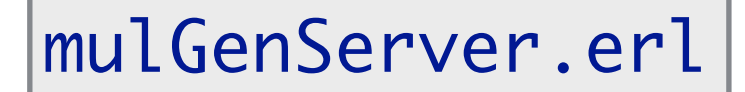

```
-module(mulGenServer).
% declare that the gen_server behaviour is implemented
-behaviour(gen_server).
-export([go/0,client/0]).
-export([start/0, mul/2, stop/0]).
-export([init/1, handle_call/3, handle_cast/2,
          handle_info/2, terminate/2]).
```

```
%%% INTERFACE
% Create the server, registered locally as multiplier, calling init
% with parameter self() (the pid of the creator)
start() \rightarrow gen_server:start({local, multiplier}, ?MODULE, [self()], []).
% multiplication: synchronous call
mull(X, Y) \rightarrow gen_server:call(multiplier, {mul, X, Y}).
% stop request, asynchronous call passing the pid of the caller
% (better implemented as terminate message, just to have an example of
% cast)
stop() \rightarrow gen_server:cast(multiplier, {stop, self()}).
```

```
%%% CALLBACKS
% initialization: establish the initial state
init([Creator]) ->
     {ok, [Creator]}.
% multiplication handle
% IN: message, sender, server state
% OUT: reply atom, reply content, new state
handle_call({mul,X,Y}, _From, [Creator]) ->
     {reply, X*Y, [Creator]}.
% stop handle
handle cast({step, From}, [Creator]) -> if From =:= Creator ->
       {stop, normal, [Creator]};
             From =/- Creator -> io:format("Invalid shutdown req (pid ~w)~n",[From]), 
              {noreply, [Creator]}
     end.
```

```
% handling termination
terminate(normal, [Creator]) ->
     io:format("Server created by: ~w properly 
terminated~n",[Creator]). 
% other messages
handle info(Msg, [Creator]) ->
     io:format("Unexpected message: ~p~n",[Msg]),
     {noreply, [Creator]}.
```
# Dynamic Code Loading

- Built-in in Erlang
- A **module** can exist in **two variants** in a system: **current** and **old**
- **When** a module is **loaded** into the system for the first time, the code becomes '**current**'.
- If then a **new instance** is **loaded**, the previous instance becomes 'old' and the new one 'current'.

# Dynamic Code Loading

- Two possible ways of referencing a function
	- Name only: still refers to the old version

fun(…)

• Fully qualified: refers to the current version code, subsequent calls refers to it

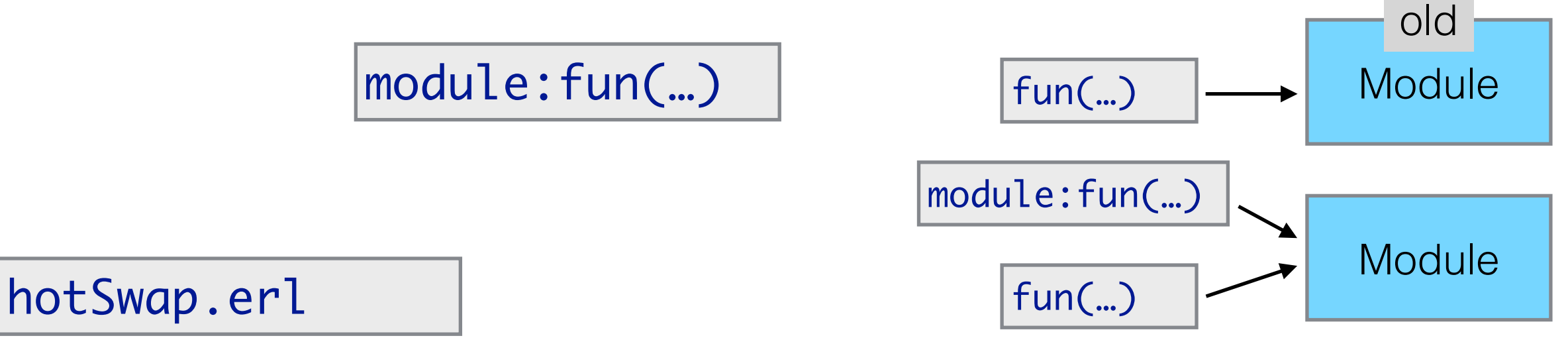

# Example

- **Controller**:
	- **new**: create new **loop** process, return pid
	- Supervises **termination** of loop processes and communicate reason
- **• Loop:**
	- **• ver:** get version
	- **• upd:** update to new version
	- **• stop:** stop

# Dynamic Code Loading

- **Dangerous**
- Higher-level abstractions provided in OTP

# Concluding …

- Concurrency Oriented Programming (~ actor model)
- Emphasis on
	- Encapsulation with focus on computing entities (state + reaction to messages)
	- Transparent Distribution
	- Fault tolerance (supervisor trees and let it crash philosophy)
	- Scalability (multiple instances on multiple nodes)
	- Continuous Operation (hot-swapping)
## Not perfect (as everything in the world)

- A bit oldish/low level syntax and design choices … alternatives Elixir, Clojure, …
- Untyped … (Scala, Akka)
- Identifying communication channels with computing entities possibly cumbersome (see msg tagging/signing)
- Primitive security model (restricting access to a node / process capabilities)
- Message passing only is good, but can be heavy when supporting the sharing of large data sets

## Still you can make cool apps

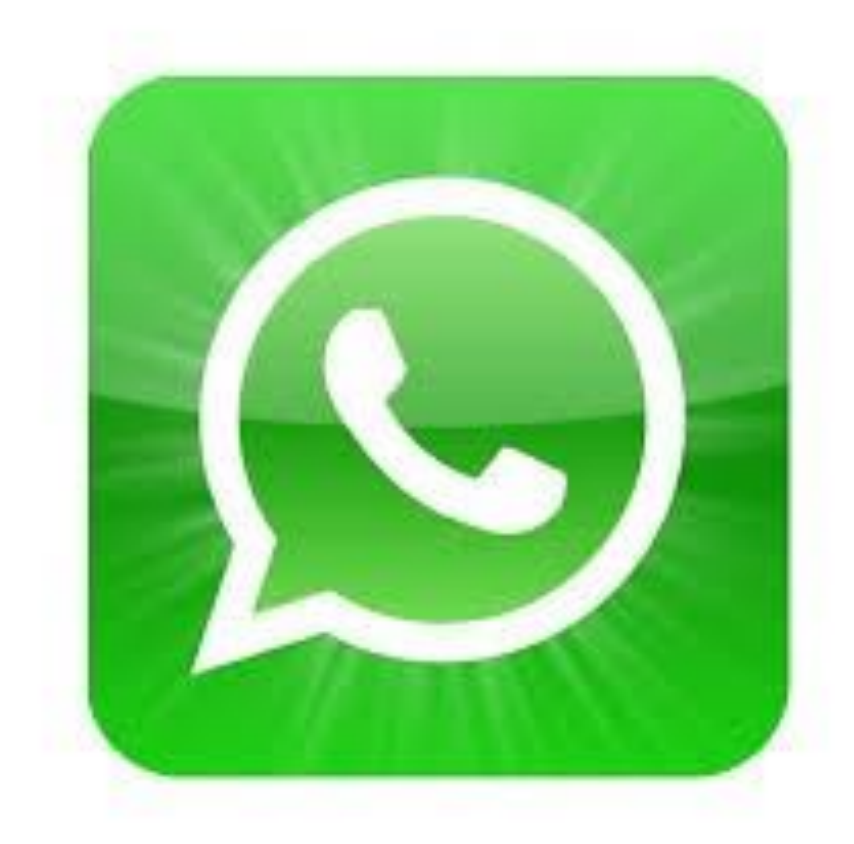